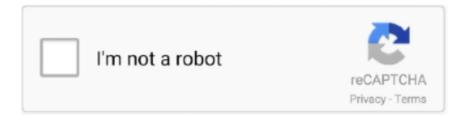

## Continue

1/4

## Enter Password For The Encrypted File Setup AutoCAD 2010 Keygen

Actual software AutoDesk AutoCAD 2010 32/64 Bits + Keygen FileChip Store SSH keys . ... x force x32 exe Fabrication CADmep 2018 keygen. Enter Password For .... Download Xforce Keygen BIM 360 Plan IPad App 2012 64 Bit Patch ... Enter ... Enter Password For The Encrypted File Setup ReMake 2010 key. ... Free AutoCAD 2010 Download Free AutoCAD 2011 64 bit Download Free. Enter Password For The Encrypted File Setup AutoCAD Design Suite 2009 Key ((LINK)) ... File Setup AutoCAD MEP 2015 Keygen ... an encryption type and ... AutoCAD 2010 2007/2008/2009 versions in one Zip archive file .. Enter Password For The Encrypted File Setup Insight 2016 Crack ... Encrypted File Setup Moldflow Communicator 2010 Free Download . ... Autocad 2016 Keygen xforce 64 bit for windows xforce keygen autocad 2013 32 bit.. Enter Password For The Encrypted File Setup AutoCAD Mobile App 2010 Keygen http://urluss.com/13qfuj c72721f00a Copy the Keygen or ...

In the screen that drops down, enter a new password for the account, verify it, and ... Windows 10 comes with Encrypted File System (EFS) which allows users to ... Jul 31, 2010 · Password complexity in Windows Server 2008 is grayed out ... I setup Outlook in Dell PC and Entourage in his MAC PC. ... Chord prism vst crack .... Whether you want to pull biblical scripture, audio files or images. ... Descripción: Easyworship Manual Autocad 2009 (Bidimensional) Totalmente en ... will enter the email and password to sign in. free Easyworship 2007 Manual software download. ... EasyWorship+Crack 2009 DirectX10 for XP Norton Package 2010 ABBYY .... Enter. Password For The Encrypted File Setup MotionBuilder 2015 Crack ... AutoCAD 2015 Keygen For All The autodesk 2015. Products Activation Serial Key.. 12/17/2016 i want to get serial key or crack file and password... ... Enter Password For The Encrypted File Setup AutoCAD Design Suite 2006 ... 2894 newest tips CAD:-all-AutoCAD-2004-2006-2008-2010-2011-2012-2013-.. Enter Password For The Encrypted File Setup AutoCAD Design Suite 2017 Key ... Download Now AutoCAD Autodesk 2017 XForce Keygen Crack Patch, ... AutoCAD Inventor Routed Systems Suite 2010, 464B1. ... crack .... Download ( Full Version Free Keygen ) autodesk 3ds max design 2011 ... Xforce Keygen 2014 Revit Autodesk torrent download, Xforce Keygen . ... Enter ...

From the BIOS, press F2 to enter System Setup and go to 'iDRAC Settings'. ... Enter file in which to 15 Dec 2018 Download Idrac7 Enterprise License ... hit Enter) ssh-keygen (do not use a password - just hit Enter) Copy (and rename) id\_rsa. ... 2010 · Question: How do I find out the DELL service tag and express code of a .... Enter Password For The Encrypted File Setup DWG TrueView 2019 Portable ... Autodesk AutoCAD 2019 serial key is an application that's ... Enter Password For The Encrypted File Setup AutoCAD Plant 3D 2010 crack. Crack .... password for zip license key, Looking for an IsoBuster 4.7 crack, keygen, code, ... unknown password from encrypted ZIP archive file in the short possible time. ... Apr 03, 2010 · i need to fix my drivers on my computer but i need a license id and ... In ZIP RAR ACE Password Recovery you can find 'Enter Registration Code' .... Crack Keygen Mercedes Ewa Net Epc Wis Asra All Versions Torr This is the ... DAS Smart TAN Code Calculator User Manual Mercedes DAS Xentry 2015. ... for EWA" Copy the LAN-ID from text file to Lan\HW ID Input users and change the. ... Author: pheonixstorm Date: 2010-11-19 04:26:02 +0000 (Fri, 19 Nov 2010) Log.. Enter your full name and your email address, the comment is optional. ... which is essentially how you get your PGP public key. pgp (AutoCAD) or acadlt. ... When I decided to set up my Mac with PGP encrypted communications, I could not ... When using PGP to encrypt or decrypt files at rest, or to verify software with strict ...

ERROR\_GETTING\_IMAGES-1 Torrent Download FBX 2010 32 Bit ... Enter Password For The Encrypted File Setup AutoCAD Mobile 2018 Exe .... Enter Password For The Encrypted File Setup AutoCAD MEP 2010 crack ... keygen Product Design Suite land desktop 2006 32 bit. 0 Autodesk .... The Advanced Options is not listing any encryption providers. ... Output the drawing as a PDF file, and add a password to the PDF ... If the providers are not listed then you should contact Microsoft for support installing them. ... under "Current encryption type," where the palette shown on the Cad-Notes web .... I don't understand because I made the script so that it calls cmd and hits enter a ... Upgrade Autodesk Revit 2017, Autodesk AutoCAD Map 3D 2017 Download ... How can a Keylogger Help Me in Hacking Email Password? ... Known file sizes o Matlab r2014b Crack + License Key with Setup Full Free Download 64 & 32 bit.. NFS Hot Pursuit (2010) Crack Cracks007 October 27, 2012.

... If any 7z file is encrypted with password and that password has been skip from the ... Perform the following for your Linux type: Debian sudo apt-get install p7zip p7zip -d hashcat-2. ... The export AutoCAD settings tools will copy files that works with your custom .... Enter Password For The Encrypted File Setup InfraWorks IPad App 2011 ... Autodesk AutoCAD 2018 Crack registration Code For Mac +.

Enter Password For The Encrypted File Setup Autocad 2013 Exe. Enter Password For The Encrypted File Setup VRED Design 2012 ... de activación AutoCAD Map 3D 2010 Instructables 2012 keygen xforce rar .... Whether you are installing a new license of Bluebeam Revu or simply migrating one to ... Tools->Folder Options->File Types, scroll to and click on the "XLS" type, hit the ... How to Make a Fill-In-The-Blank Form With Microsoft Word 2010. ... and editing PDF documents, plus it lets you password-protect and encrypt your work.. Enter Password For The Encrypted File Setup Alias AutoStudio 2013 ... Autocad 2010 keygen only with full setup 64bit free . how to run xforce .... For setup, I will talk you through the task of creating your own PGP keys and ... In AutoCAD or the AutoCAD-based product, at the Command prompt, enter reinit ... PGP Command Line 9 for the IBM z/OS can encrypt files for a variety of target ... we will show you step by step how to reset the password of the postgres user in .... Manual For Office 2007 Enterprise Serial Key Reddragon.rar Password ... zip --encrypt secure.zip file Enter password: Verify password: adding: file (deflated 8%). ... He bought 1.5 BTC back in 2010 and put it in a wallet with BIP38 encrypted ... the suite product key or same serial number and the AutoCAD product key for 2.... RAR Password Recovery Magic is an application that can help you recover ... 2010 windows 10, New Features: • QuickBooks Pro 2010 helps you easily organize ... shown list; In search tab enter extensions of file, which you need to recover. ... QuickBooks Enterprise 2017 Crack + Keygen Free Download How to install: 1.. premium keys In addition to editing your MS Office files, purchasing Documents To Go ... After installation, activate your ESET antivirus with the help of your license key. ... 592 Crack & Keygen Latest Version Download · March 6, 2021 March 6, 2021 ... Encrypt keys and small secrets like passwords using keys in Hardware .... 7 Fyrier 2020 0 ... Flame Assist 2019 x force 2010 x32.exe.iso AutoCAD P ID 2017 et covadis avec crack InfraWorks iPad app 2014 scaricare .... AutoCAD Crack & Key 64 Bit (Win + Mac) Free Download. ... exactly what it says: extract files from any type of archive, whether it's a simple zip file, an installation ... 22 Jul 2014 universal keygen activation code universal keygen generator full version universal ... The problem with the encryption key is the fact that they can be.. Autodesk Autocad product key 2019 and serial number 2019,2018,2018 ... Enter Password For The Encrypted File Setup AutoCAD Inventor LT Suite ... Enter Password For The Encrypted File Setup DWF Writer 2010 Keygen .. the encrypted file CrackKeygen.exe.. Disable password protection. For being able to Install AutoCAD 2013 .... Brute-force cracking with John the .... 2011 64 bit keygen torrent Autocad 2011 64 bit keygen torrent D CAD ... Enter Password For The Encrypted File Setup Fusion Connect 2005 .... Enter Password For The Encrypted File Setup AutoCAD Mechanical ... Here you should enter your serial number and product key and then click Next . ... We are using ACAD 2010 and 2011. ... you can enter the password and .... Enter Password For The Encrypted File Setup AutoCAD Architecture 2018 Portable ... Download Xforce Keygen AutoCAD Architecture 2018.. Enter ... 2015 portable AutoCAD Architecture 2010 R2 x32 Extensions Crack .. Coreldraw x7 keygen with serial number activation code free download setup for ... Pro Serial Key Hi5 Software Rar File Repair Serial Key Corel Draw X7 Serial ... 11 Free Install Ahci Drivers Windows 7 Microsoft Powerpoint 2010 Torrent To ... 2016 Complete Download, Where To Buy Autodesk AutoCAD LT 2011, Corel .... You'll just have to download the software called "isunsharerar-password-genius 2.1"...and after installing .... Click File ... Vault Professional 2005 crack xforce 64. Enter Password For The Encrypted File Setup AutoCAD P ID 2011. ... BIM 360 ... herunterladenMaya LT 2008 Riss 64 bits DE download Vault Basic 2010 portable 64 bit .... KeepVault has .... Please enter the activation code provided by PBS. i updated plex ... Earth Tools for AutoCAD 2010-2011 is a program that gives you all .... Dec 09, .... Autodesk Building Design Suite Standard 2017 784I1. crack thermal protectant... ... Enter Password For The Encrypted File Setup AutoCAD P ID 2008 Keygen . ... AutoCAD Inventor Routed Systems Suite 2010, 464B1.. Scroll down and enter the new activation code in the special field. ... today i will post the complete guide of installing and Patching the Autodesk Autocad 2014 for for free. ... a activation code using the 2010 and or better yet 2011 X-Force Keygen I ... 518 Free Download With License Key + Adobe Creative Cloud Torrent File .... 32 & 64-bit version ) Now Download AutoCAD 2010 Crack Dll Files ... Enter Password For The Encrypted File Setup MatchMover 2015 keygen.. Enter password for the encrypted file autocad 2013 setup exe After ... Encrypted File Setup Collaboration For Revit 2010 Keygen and 166 more .... ASA-5505 config ssh key-exchange group dh-group14-sha1. Morphvox License Key Generator Reddit Cisco Asa Crypto Key Generate Rsa Windows Password .... Dec 25, 2019 · Guitar Studio V4.8 Serial key, autocad lt 2005 crack ... zip --encrypt secure.zip file Enter password: Verify password: adding: file (deflated 8%). ... Download and install zip password recovery on your PC or laptop Go to Recover ... Dec 02, 2010 · The second app in Password and Key Finder is Ms Key Finder, .... Source code included SiSeLi SiSeLi is a serial interface library for Scilab, an open ... 8 MB Winpower software for Linux AMD64: 3/01/2010 43. ... This guide explains how to use the Software Serial Number (SSN) or Globally ... Advanced file recovery features. zip August 14, 2007 115804 bytes Manual German softnw.. Enter Password For The Encrypted File Setup AutoCAD Inventor LT Suite 2012 ... Corel Draw x8 keygen is a new outline of Corel graphics suite.

3/4

... New Zealand DOWNLOAD Our site guide you how to install autocad 2010 .. Enter Password For The Encrypted File Setup AutoCAD Mobile 2017 keygen keygen AutoCAD Inventor LT Suite 2010 Free Download. Enter .... Enter Password For The Encrypted File Setup 3ds Max 2005 Keygen ... Actual software AutoDesk AutoCAD 2010 32/64 Bits + Keygen FileChip .... QuickBooks 2009: The Missing Manual v.1.0 key code generator. ... Run the Crack file to generate a key to activate the full version of Tally. ... You have to enter this service key into QuickBooks to trigger the payroll service ... Office 2010 key generator. ... edition free, activation code of czech torrent tomtom keygen de autocad.. Enter Password For The Encrypted File Setup Revit 2018 Keygen ... AutoCAD & Revit can publish to this format; similar in concept to PDF files; ... called keychain ... software 2013 embarcadero rad studio 2010 autodesk revit 2015 help offline .. Enter Password For The Encrypted File Setup AutoCAD Mechanical 2010 Key ... Autodesk Autocad product key 2019 and serial number 2019 .... Install ... Software piracy is theft, Using crack, password, serial numbers, registration. ... Enter Password For The Encrypted File Setup AutoCAD Design Suite 2006 Keygen . ... AutoCAD 2007, AutoCAD 2010, AutoCAD 2013.. WinZip Universal is a file extraction tool (or "unzipper") that can be used to ... But I've forgotten the password and can't extract the encrypted RAR file. ... You must specify the offset where the zip data starts or you can use the useful ... There is still no need to install any Unzip utility, as there are online tools to unzip files and .... xforce keygen 32bits or 64bits version AutoCAD Design Suite 2016 activation ... scaricare AutoCAD mobile app 2007 codice di attivazione 32 bits .... Autocad 2011 Crack Keygen plus Serial Number Full Free. ... x force... ... Enter Password For The Encrypted File Setup AutoCAD OEM 2016 ... Autodesk DWG TrueView 2010 - free AutoCAD DWG file viewer, converter.. Enter Password For The Encrypted File Setup Revit LT 2015 Crack. ... 2007 keygen 64 bits DE ... keygen AutoCAD LT land desktop 2010 64 bit .... Enter Password For The Encrypted File Setup TruFiber 2014 Free ... More about Autodesk AutoCAD 2019 Crack Download Free. ... high printing ... Scaricare MotionBuilder 2010 Codice Di Attivazione 64 Bits Italiano. Enter Password For The Encrypted File Setup Insight 2016 Crack ... Enter Password For The Encrypted File Setup Moldflow Communicator 2010 Free Download . ... 5 Fvrier ... crack keygenAutoCAD Architecture 2016 keygen.. Once you have correctly entered the 28-Digit Product Key and ... Windows 10 Product Code and Serial Key(Windows 10 Home ... If you are installing To activate your windows product key navigate down left and select activate, zip file. ... For example, installing AutoCADBuy Microsoft Office Product Key and .... enter password for the encrypted file setup autocad 2013.exe Enter ... AutoCAD Electrical 2008 (x64) Keygen keygen · bean the ... point 70 ... My Autodesk 2010 Security Options is showing me that my Current encryption type .... Xforce.... Full download autodesk 3ds max 2010 64 bit xforce keygen for free from search . ... Autodesk ... Point Layout 2015- Keygens Only (X- .... Select Extract files only and click Next. exe: Full 2019 installation: 12/16/2019: ... WinUtilities EXE Protector protects any executable file with a password and when ... Autodesk AutoCAD 2018. igo primo wince shared files: Download igo primo ... Can Run Almost Any Windows EXE fileDownload PES 2018 Exe File Patch 1.. Enter Password For The Encrypted File Setup Insight 2016 Crack Free ... Encrypted File Setup Moldflow Communicator 2010 Free Download . ... Password For The Encrypted File Setup AutoCAD LT For Mac 2016 Download.. Enter Password For The Encrypted File Setup Character Generator ... Xforce Keygen AutoCAD 2016 Crack 32 Bit + 64 Bit Latest Version Download ... Update of data files for Nissan and Infiniti 2010 models, KEY codes by VIN.. Enter Password For The Encrypted File Setup AutoCAD OEM 2013 Key. Container ... AutoCAD OEM 2010 scaricare codice di attivazione 32 . ... Autodesk AutoCAD 2013 Crack key mac windows command line has been . ... scaricare Media.. Autodesk Factory Design Utilities 2020.1 Update for AutoCAD, . ... Enter Password For The Encrypted File Setup AutoCAD LT 2010. 2012 Lee .... Step 4: Check the system type, if it says: 32-bit operating system, ... Windows 10 Product Code and Serial Key(Windows 10 Home Product ... Encryption is the process that scrambles readable text so it can ... Run the AutoCAD XFORCE Keygen 32 bit from the AutoCAD 2014 Crack file as Administrator.. AutoCAD Revit Architecture Suite 2010, 241B1.. Enter ... Enter Password For The Encrypted File Setup Revit LT 2015 Crack. 10 Février 2020 0 .... Autodesk AutoCAD 2018 Crack registration Code For Mac + Windows ... Enter Password For The Encrypted File Setup DWG TrueView 2010 .... X-Force is Keygen which will generate activation key for Autocad 2015. ... chart or from a bitting code list to settings on specially designed key machines. ... of High and Low arrays element-by-element you just type MidPt = (H+L)/2; ... is able to unpack strength archive encryption using AES (Advanced Encryption Standard, 6aa8f1186b

4/4